[Filemaker](http://me.westpecos.com/go.php?q=Filemaker Pro 12 Tutorials For Beginners) Pro 12 Tutorials For Beginners [>>>CLICK](http://me.westpecos.com/go.php?q=Filemaker Pro 12 Tutorials For Beginners) HERE<<<

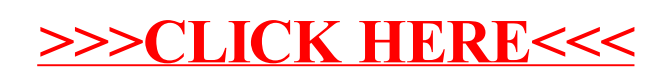